## **Q04: Etiquetas HTML y propiedades CSS**

Las tablas siguientes resumen las etiquetas HTML y las propiedades CSS trabajadas en clase en el curso 2018/19 hasta la quincena Q04.

## **Etiquetas HTML**

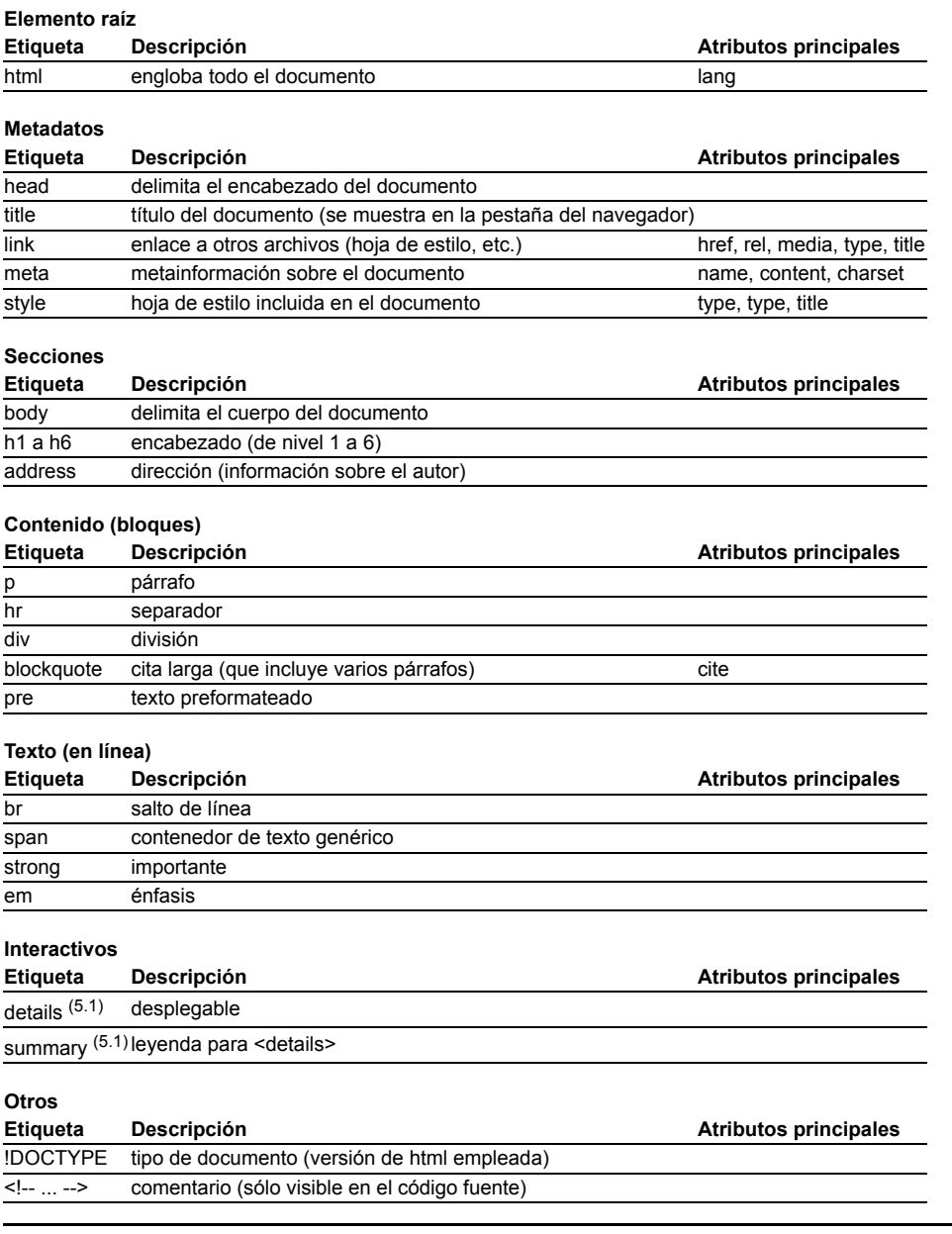

## **Propiedades CSS**

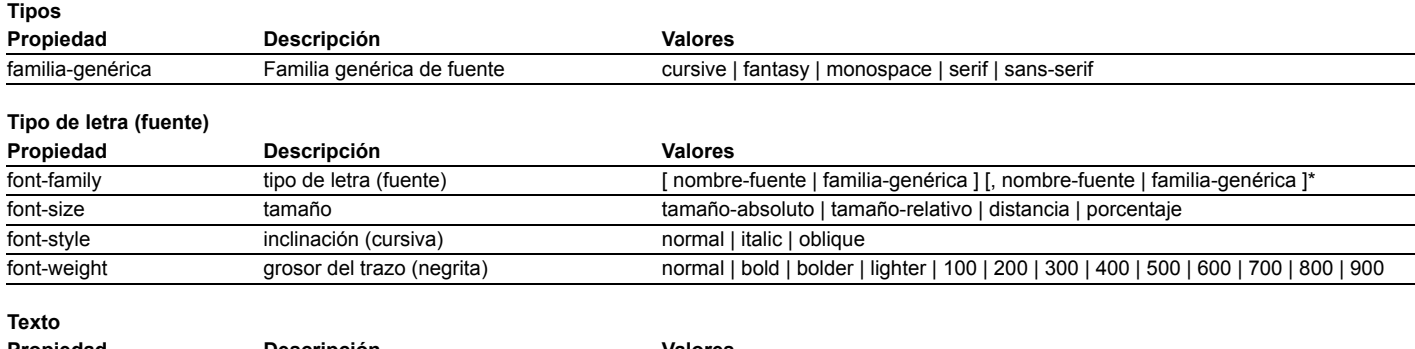

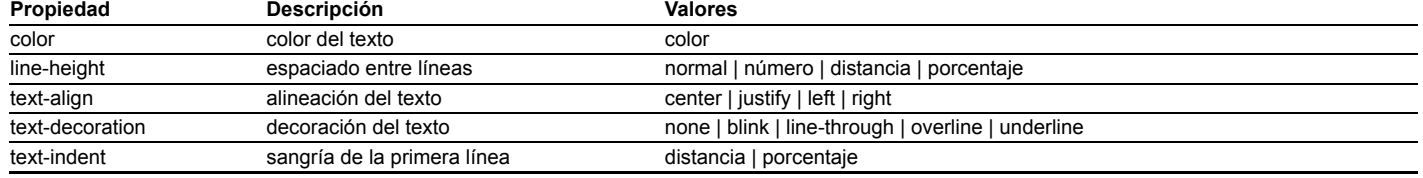

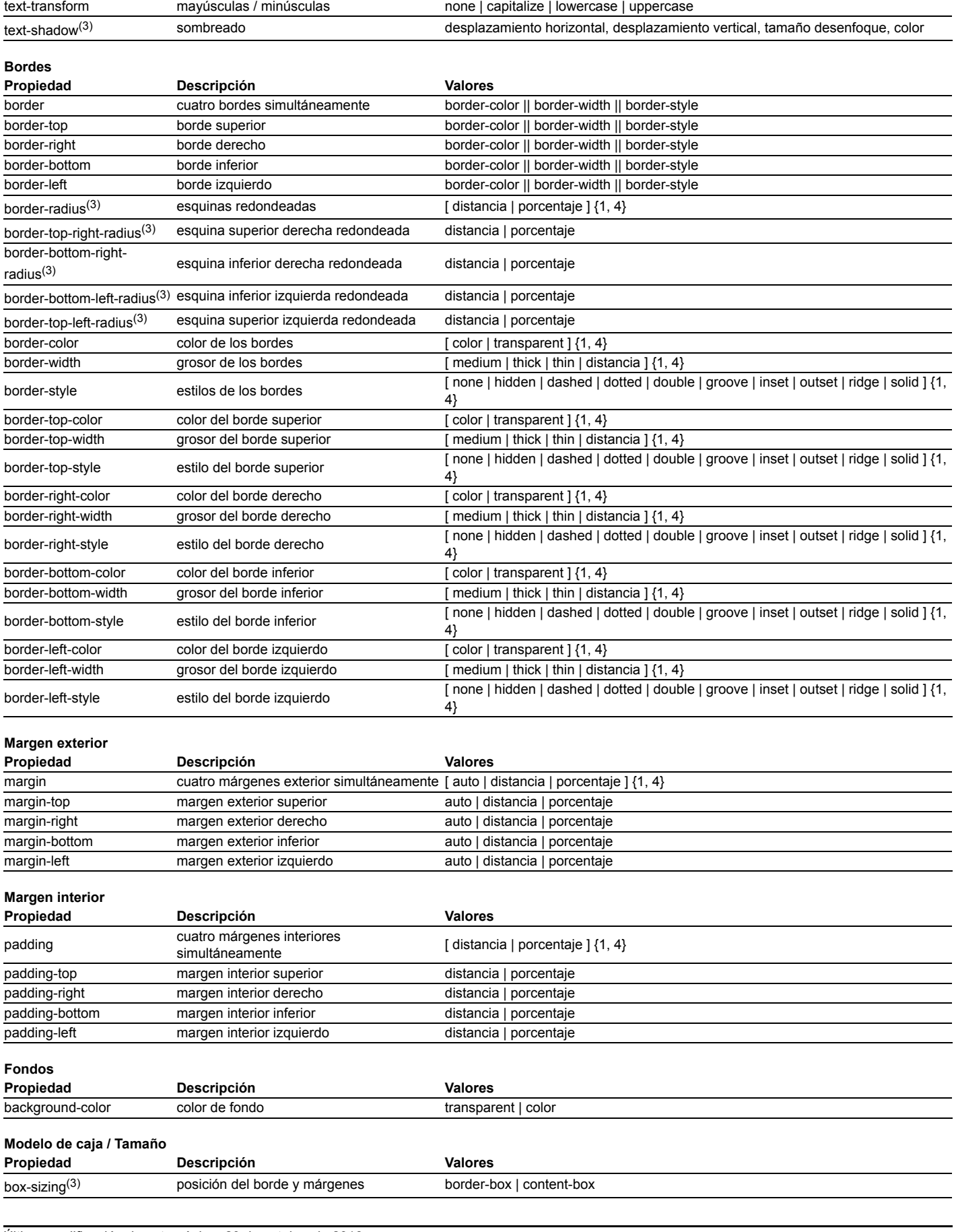

Última modificación de esta página: 29 de octubre de 2018

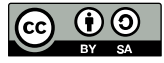

Esta página forma parte del curso **[Páginas web HTML y hojas de estilo CSS](http://www.mclibre.org/consultar/htmlcss/)** por [Bartolomé Sintes Marco](http://www.mclibre.org/) que se distribuye bajo una [Licencia Creative Commons Reconocimiento-CompartirIgual 4.0 Internacional \(CC BY-SA 4.0\).](https://creativecommons.org/licenses/by-sa/4.0/deed.es_ES)